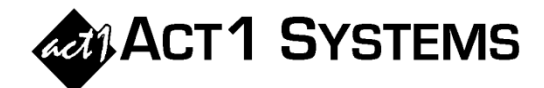

## Did you know…?

**You may call ACT 1 Systems at (818) 347-6400 for unlimited free phone training during our regular business hours from 7:30am – 5:00pm Pacific Time. Call us as often as you need to get answers to your questions, no matter how complex or trivial. You may also send an e-mail to ACT 1 Systems any time for regular assistance.** 

**You can contact Alexis (x10) at** adoria@act1systems.com**, Rob (x14) at** rfite@act1systems.com**,**  Eric (x11) at **eric@act1systems.com**, or David (x16) at **ddavidson@act1systems.com**.

## **Application Tips**

- **Your station lists (lineups), saved custom settings/groupings, and saved reports are all stored within the MKTN folder. It is critical that you back up the MKTN folder often to avoid losing your work. The entire MKTN folder can easily fit on a USB thumb drive if you do not use an automated means of performing the back-up. To immediately get back to work in the event of any problems, all you'd need to do is call us to guide you through carefully copying over the most recent MKTN folder backup.**
- **When entering spots in Affiliate System, you're not restricted to whole numbers (like 5 spots). You can also use fractional spots (5.3 spots) or enter the spots as a rate (3/1 = 3 spots per 1 day, which would compute to 21 spots for a M-Su daypart since the daypart is 7 days).**
- **Also when entering spots in Affiliate System, you can use a 'spot factor' to multiply the number of spots in a stored schedule. For example, entering x2.5 will multiply the number of stored spots by a factor of 2.5, which can be used as a quick way to increase or decrease the existing stored spots to hit a desired GRP.**
- **In Affiliate System, you can filter stored schedules by entering @ in front of a defined portion of your stored times. '@' (followed by days and/or times) represents the portion of the stored days and/or times that you wish to keep. For example, "@MF" will use only the M-F portion of your lineup's stored dayparts, while "@7p-12m" will use only the 7p-12m portion. A station would be excluded if its filtered portion was empty.**